# ТИПОВОЙ ПРОЕКТ<br>503-3-480.87

ПРОФИЛАКТОРИЙ ДЛЯ ЕЖЕДНЕВНОГО ОБСЛУЖИВАНИЯ ГРУЗОВЫХ АВТОМОБИЛЕЙ НА ДВЕ ЛИНИИ (ДЛЯ ЮЖНЫХ РАЙОНОВ С СЕЙСМИЧНОСТЬЮ ДО 7 БАЛЛОВ)

АЛЬБОМ IV

ЗАДАНИЯ ЗАВОДУ - ИЗГОТОВИТЕЛЮ

 $21957$   $/$   $_{\rm gq}$ 

цена 0-99

## **ТИПОВОЙ ПРОЕКТ 503-3-18 С.87**

#### **ПРОФИЛАКТОРИЙ ДЛЯ ЕЖЕДНЕВНОГО ОБСЛУЖИВАНИЯ ГРУЗОВЫХ АВТОМОБИЛЕЙ НА ДВЕ ЛИНИИ (ДЛЯ ЮЖНЫХ РАЙОНОВ)**

#### **АЛЬБОМ IV**

## **СОСТАВ ПРОЕКТА**

- АЛЬБОМ I ОБЩАЯ ПОЯСНИТЕЛЬНАЯ ЗАПИСКА. ТЕХНОЛОГИЯ ПРОИЗВОДСТВА. ОТОПЛЕНИЕ И ВЕНТИЛЯЦИЯ. ВНУТРЕННИЙ ВОДОПРОВОД И КАНАЛИЗАЦИЯ.
- АЛЬБОМ II АРХИТЕКТУРНЫЕ РЕШЕНИЯ. КОНСТРУКЦИИ ЖЕЛЕЗОБЕТОННЫЕ. КОНСТРУКЦИИ<br>МЕТАЛЛИЧЕСКИЕ. СИЛОВОЕ ЭЛЕКТРООБОРУДОВАНИЕ. ЭЛЕКТРО-ЭЛЕКТРООБОРУДОВАНИЕ. ЭЛЕКТРО-ОСВЕЩЕНИЕ. АВТОМАТИЗАЦИЯ ТЕХНОЛОГИЧЕСКИХ И САНИТАРНО-ТЕХНИЧЕСКИХ УСТРОЙСТВ. СВЯЗЬ И СИГНАЛИЗАЦИЯ.
- АЛЬБОМ III СТРОИТЕЛЬНЫЕ ИЗДЕЛИЯ.
- АЛЬБОМ IV ЗАДАНИЯ ЗАВОДУ-ИЗГОТОВИТЕЛЮ.
- АЛЬБОМ V СПЕЦИФИКАЦИЯ ОБОРУДОВАНИЯ.
- АЛЬБОМ VI ВЕДОМОСТИ ПОТРЕБНОСТИ В МАТЕРИАЛАХ.
- АЛЬБОМ VII сметы
- АЛЬБОМ VIII проектная документация по приспособлению помещений<br>Ежедневного обслуживания и углубленной мойки для ЕЖЕДНЕВНОГО ОБСЛУЖИВАНИЯ И УГЛУБЛЕННОЙ МОЙКИ ,<br>СПЕЦИАЛЬНОЙ ОБРАБОТКИ АВТОТРАНСПОРТА ОБРАБОТКИ АВТОТРАНСПОРТА.

Примененные материалы: ТП 704-1-158.83 Резервуар стальной ГОРИЗОНТАЛЬНЫЙ ЦИЛИНДРИЧЕСКИЙ ДЛЯ ХРАНЕНИЯ НЕФТЕПРОДУКТОВ ЕМКОСТЬЮ **3**M S (Каздхский филиал ЦИТП) ТП 503-9-6.84-Установка для абезвоживания<br>асадка стачных вод ат мачки автамобилей<br>(Навосибирский филиал ЦИТП)

> РАБОЧИЙ ПРОЕКТ УТВЕРЖДЕН И ВВЕДЕН В ДЕЙСТВИЕ С DI.04.86 **МИНАВТОТРАНСОМ** ПРОТОКОЛ ОТ И. 02.86 Ыг4

> > I

РАЗРАБОТАН ИНСТИТУТОМ "ГИПРОАВТОТРАНС" ГЛАВНЫЙ ИНЖЕНЕР ИНСТИТУТА Mull B.H. КРЮКОВ ГЛАВНЫЙ ИНЖЕНЕР ПРОЕКТА СВАЛОВА, КИРСАНОВ

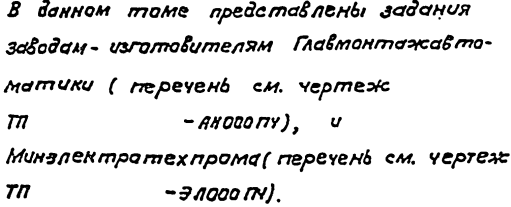

## Задания заводом- изготовителям Главмонтажавтоматики

Задания выполнены в соответствии с ОСТ 36-13-16 и руководящим материалам РМ4-107-82 "Системы автоматизации технологических працессов. Требования к выполнению проектной данумента-Ka mumbi u nyabmbi." uw

# 3 адания заводам - изготовителям Миналектратехпрома

 $\overline{z}$ 

Задания выполнены в соответствии с OCT 160.800 485-77.

Заны аппаратов приняты по таблице 3-2 рекомендации по проентированию ОАХ 684.002-82 для рам с шагом перфорации 25 мм, так как принятый шаг перфорации подлежит внедрению на всех щитостроительных  $3a$   $a$  $a$  $a$  $a$  $x$ 

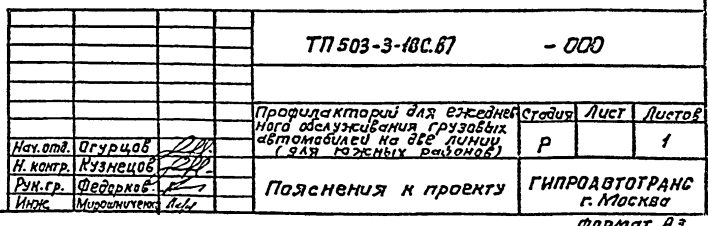

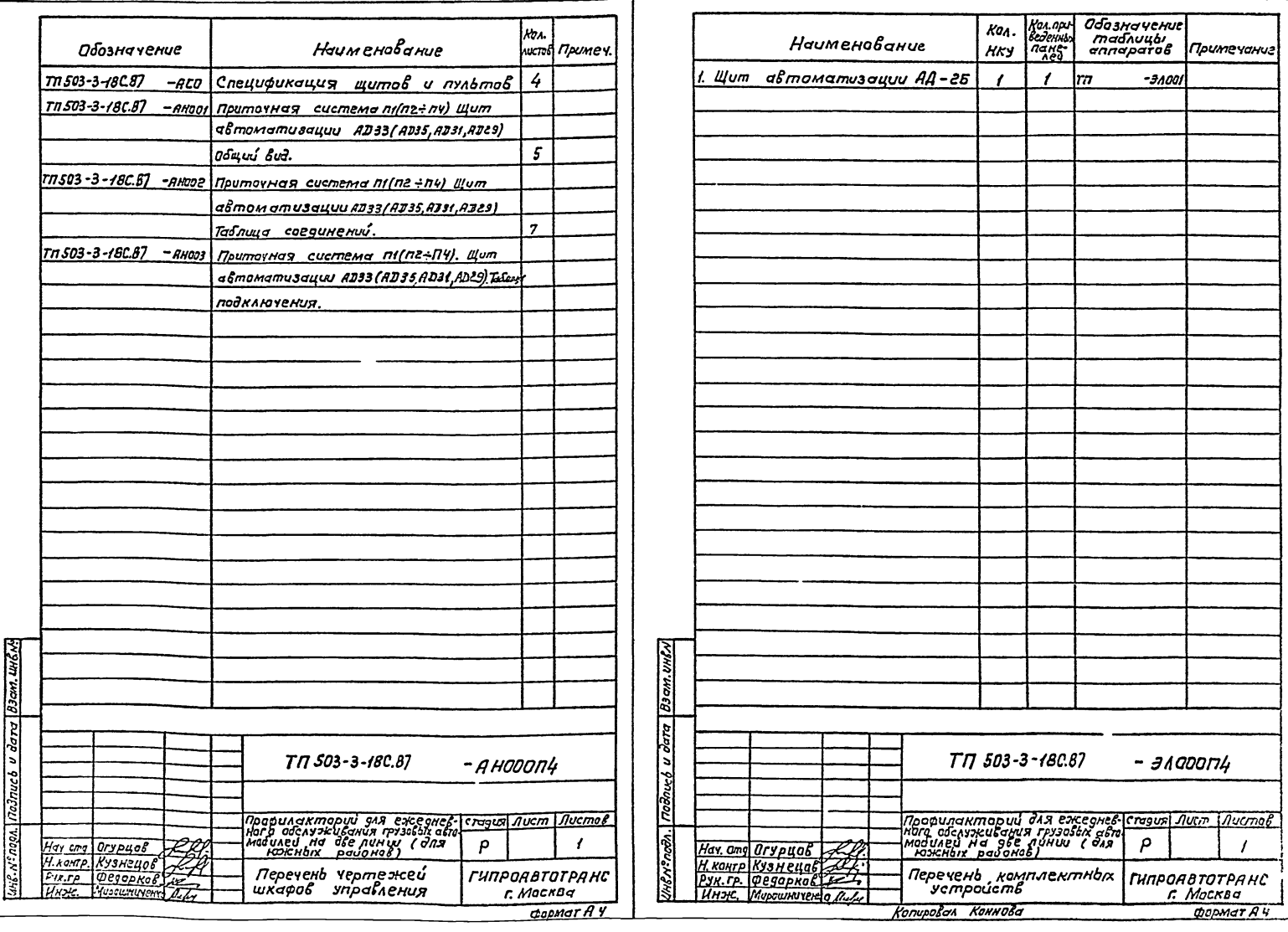

Альбан  $\bar{p}$ 

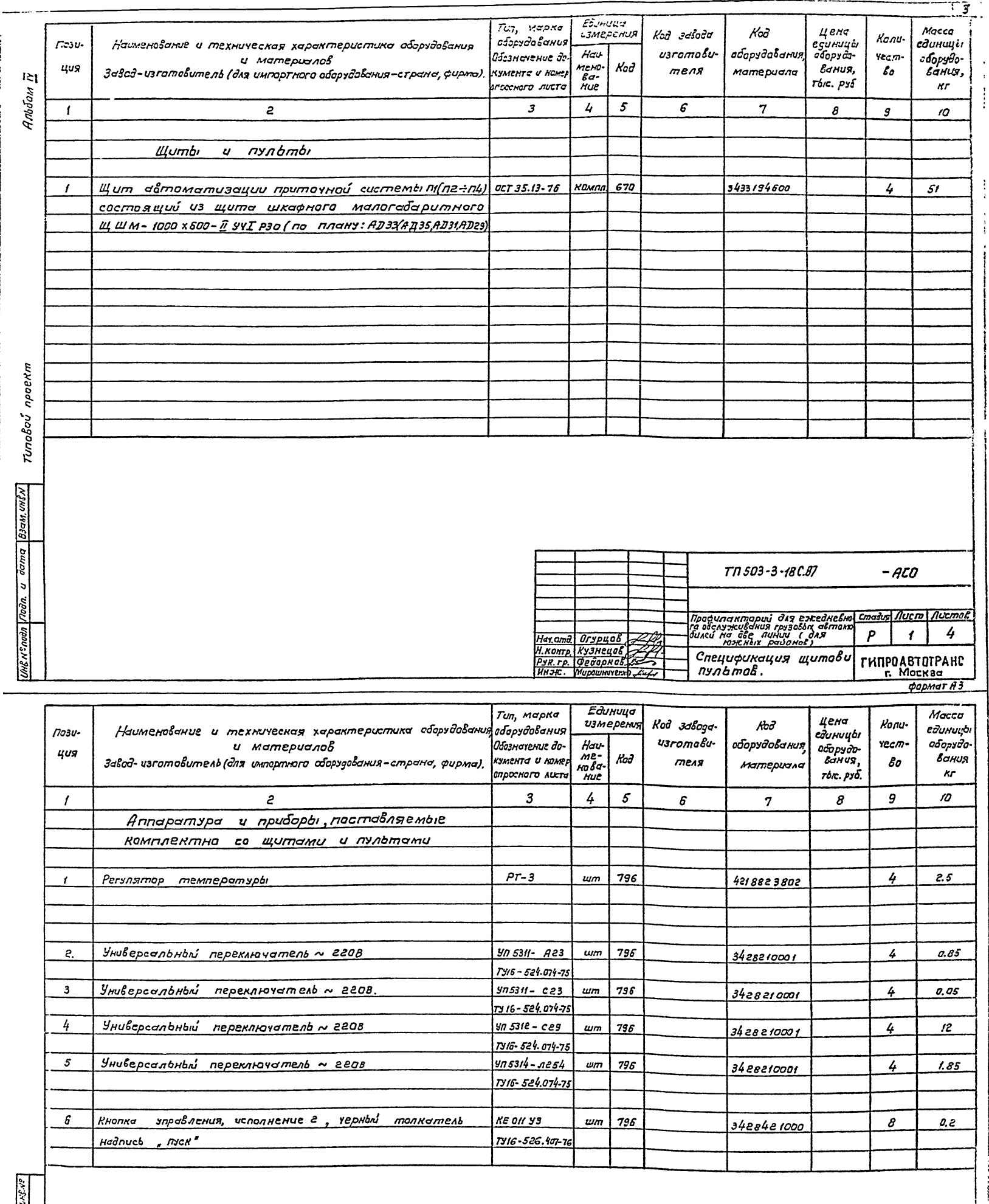

 $\frac{1}{2}$ 

وبارات ستنابذ

 $77503 - 3 - 180.87$ 

 $rac{1}{\sqrt{1-\frac{600.737}{100}}}\left(\frac{1}{1-\frac{1}{1-\frac{$  $-$  ACO

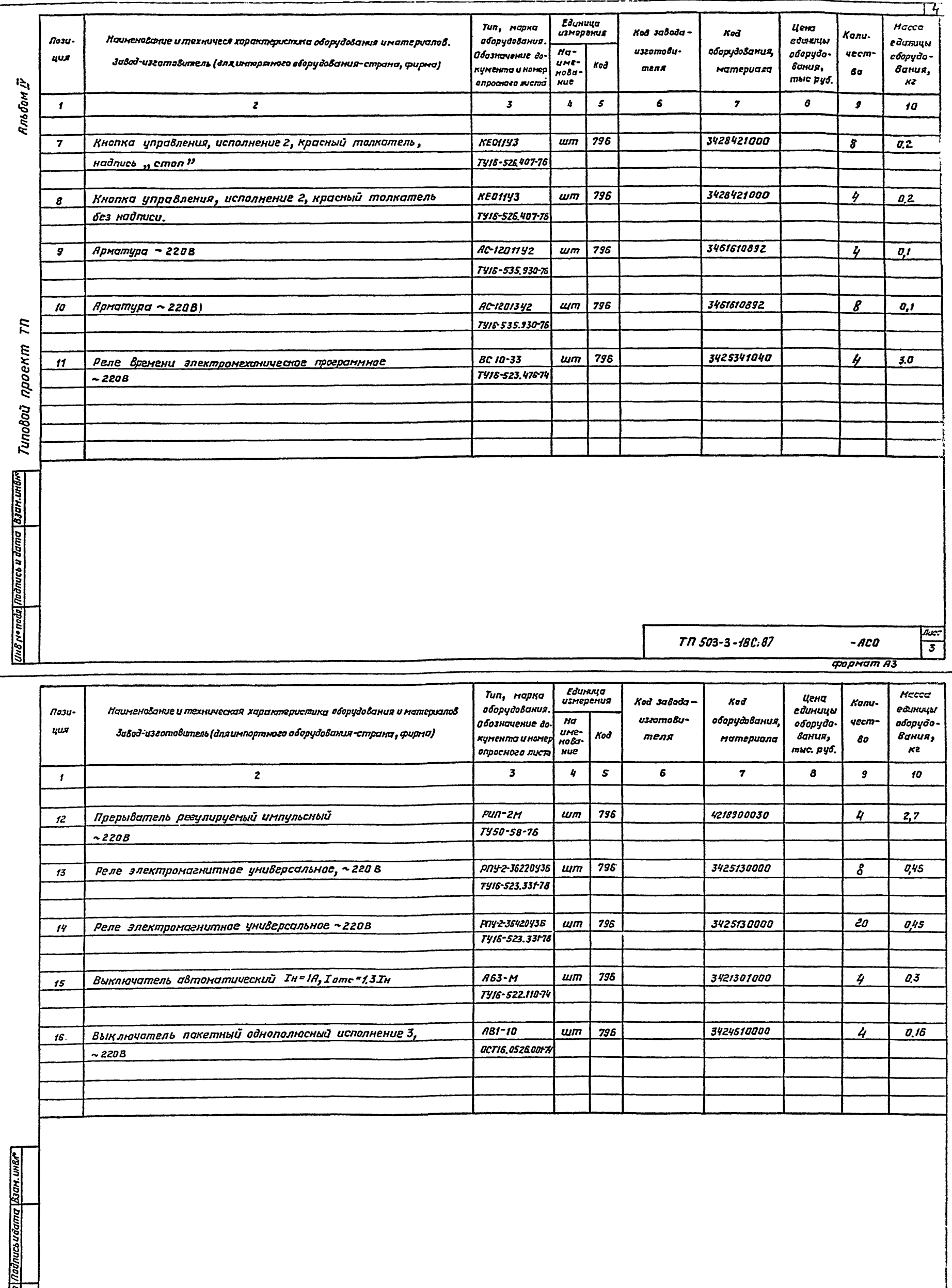

TN 503-3-18C.87

Копировал Струкава

 $-ACO$ формат АЗ  $\begin{array}{|c|c|}\n\hline\n\text{flux} & \text{to} \\
\hline\n\text{to} & \text{to} \\
\hline\n\text{to} & \text{to} \\
\hline\n\end{array}$ 

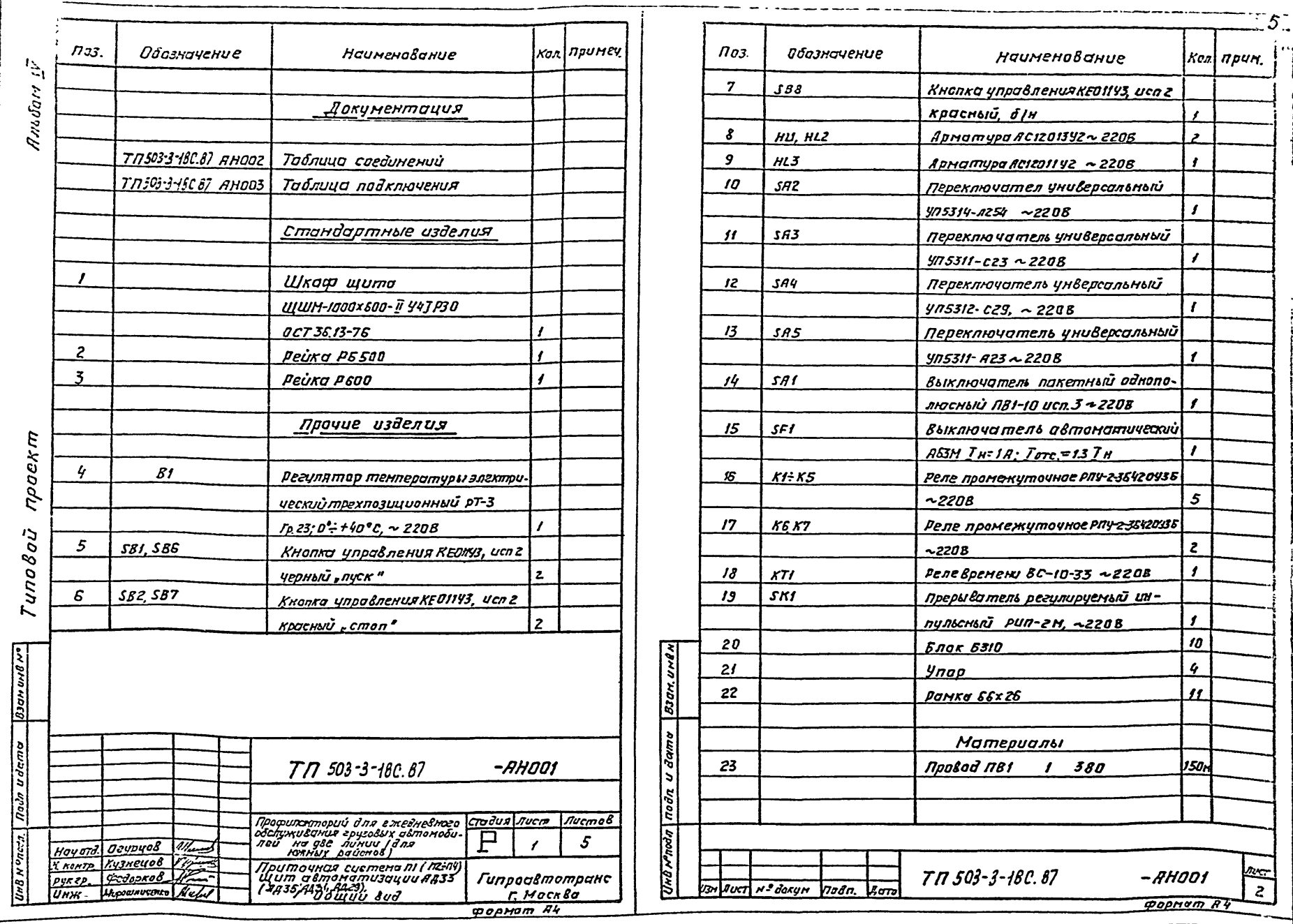

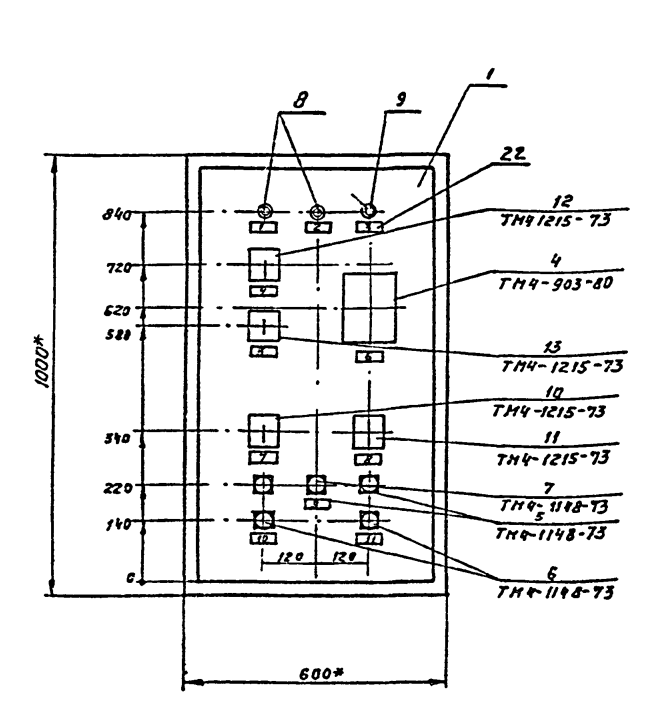

 $\left| \frac{\partial \mu}{\partial t} \right|$   $\left| \frac{\partial \mu}{\partial t} \right|$   $\left| \frac{\partial \mu}{\partial t} \right|$   $\left| \frac{\partial \mu}{\partial t} \right|$   $\left| \frac{\partial \mu}{\partial t} \right|$ 

 $t^*$  Разнеры для справот.

2. По даннону чертежу изгоmoßumb 2 wuma.

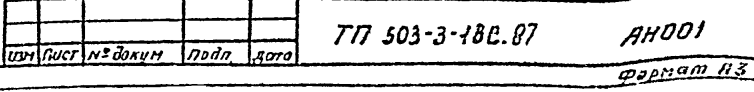

 $\begin{array}{c} \boxed{a} \\ \boxed{3} \\ \end{array}$ 

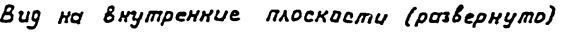

Яльбом Г

Типовой проект ТП

T

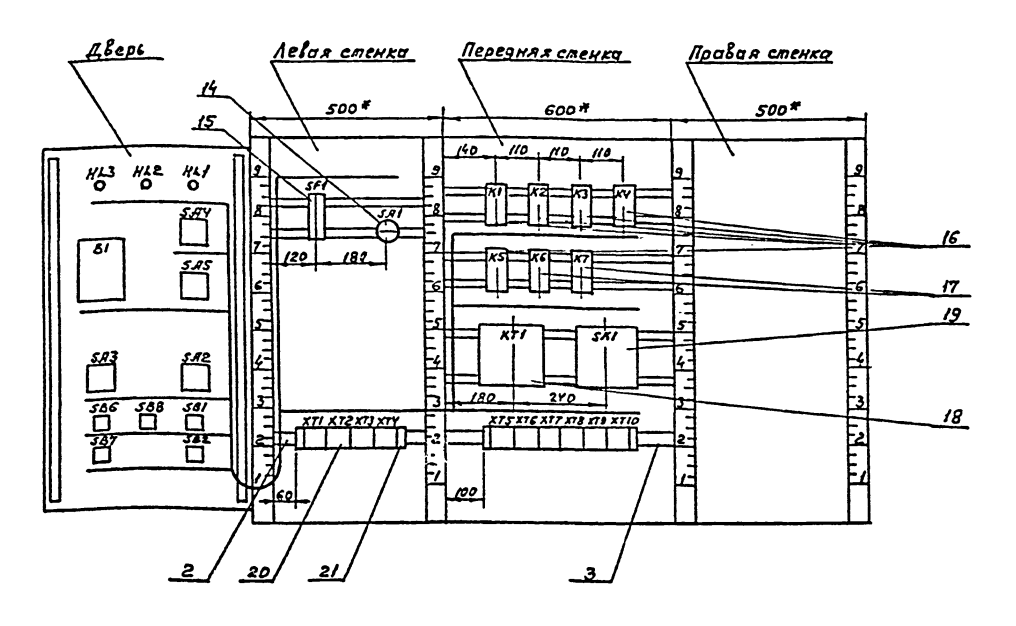

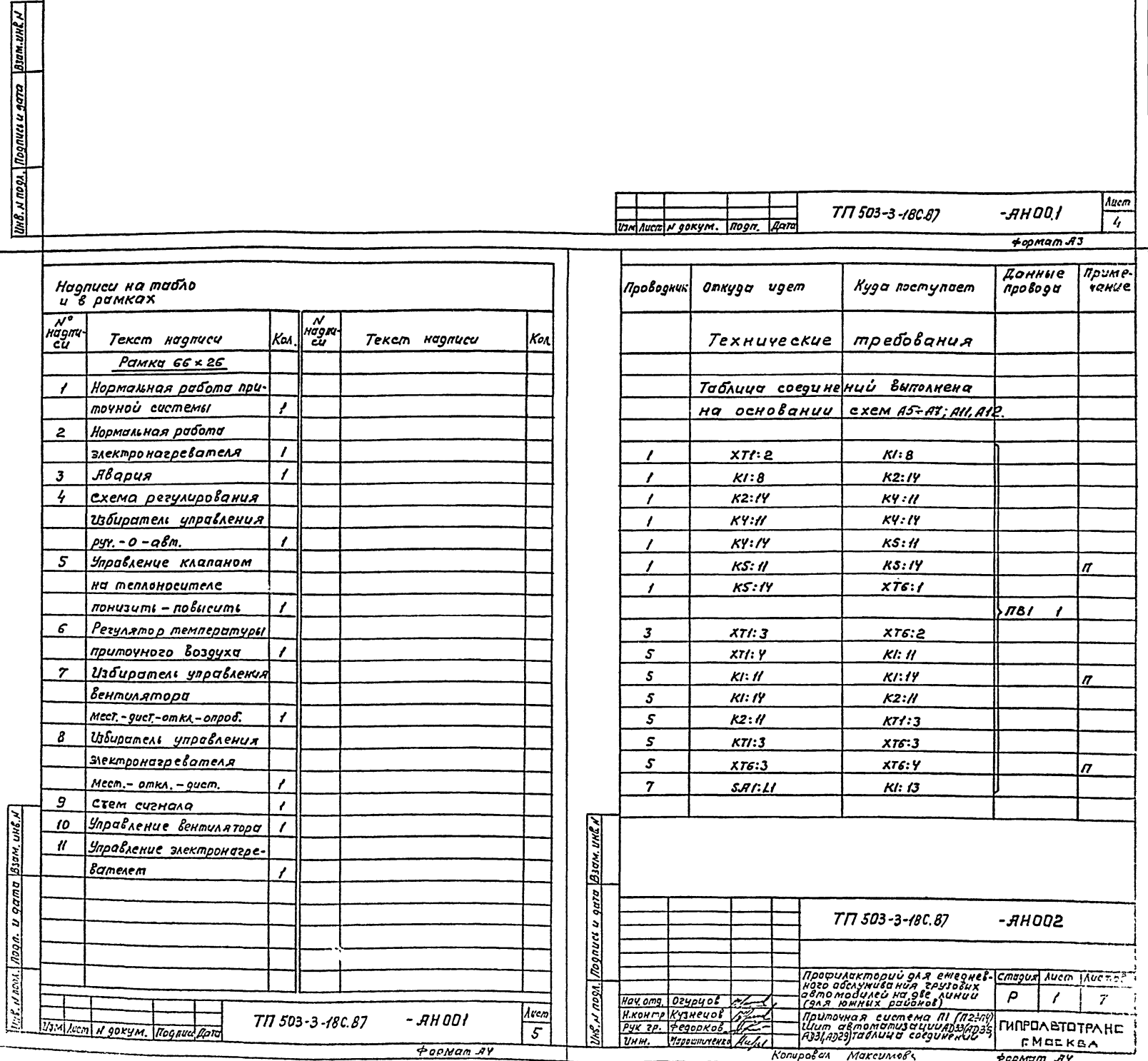

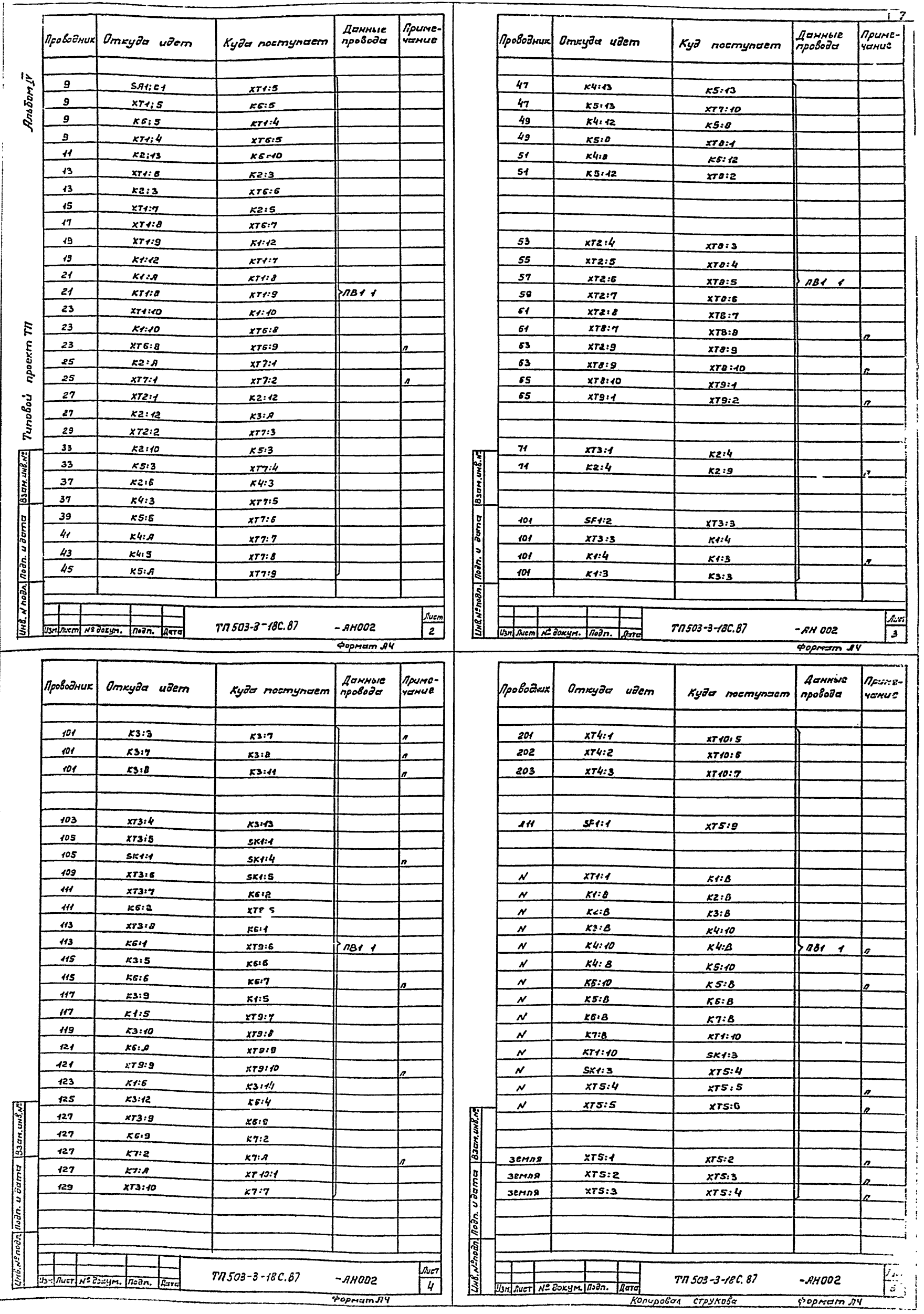

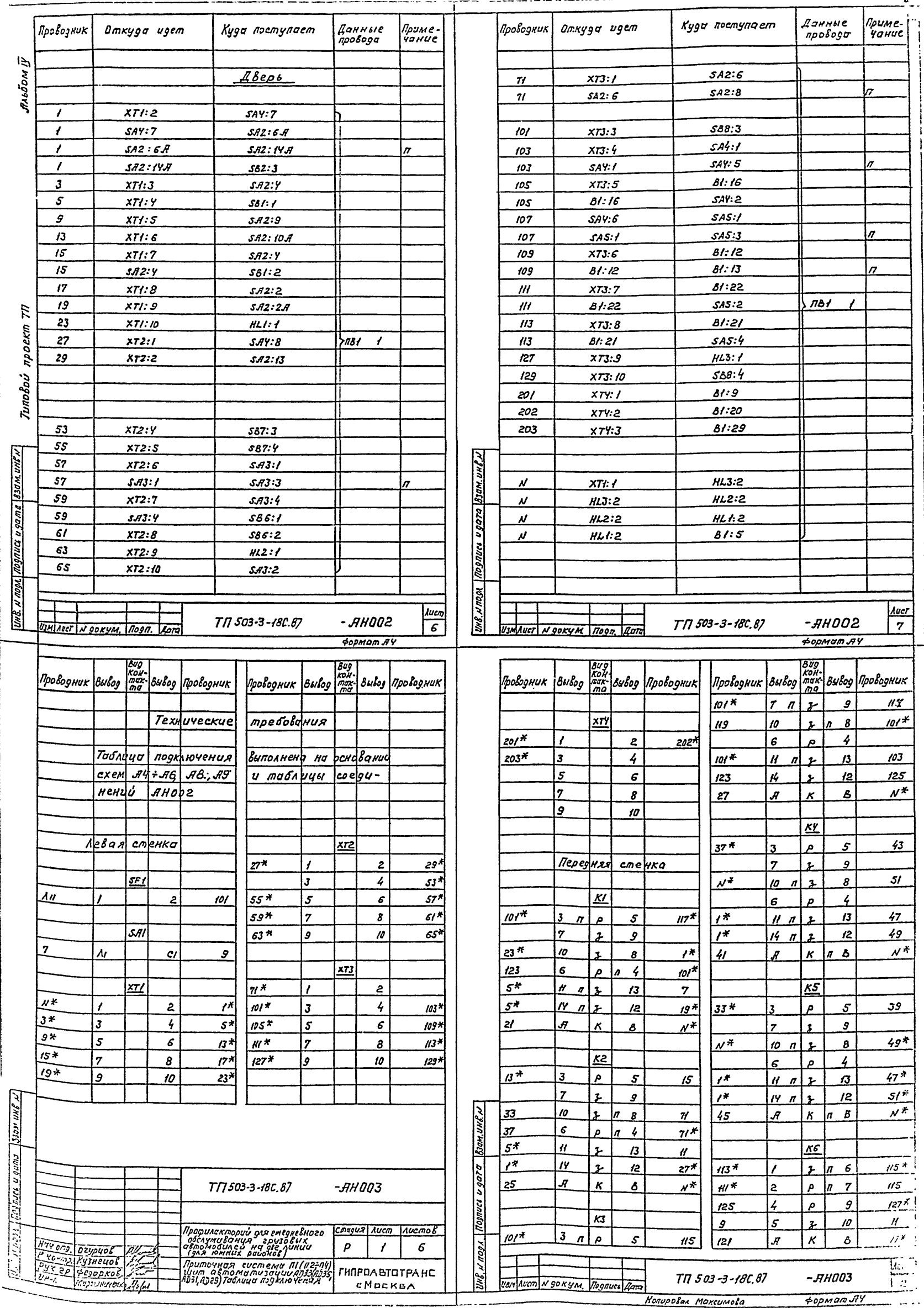

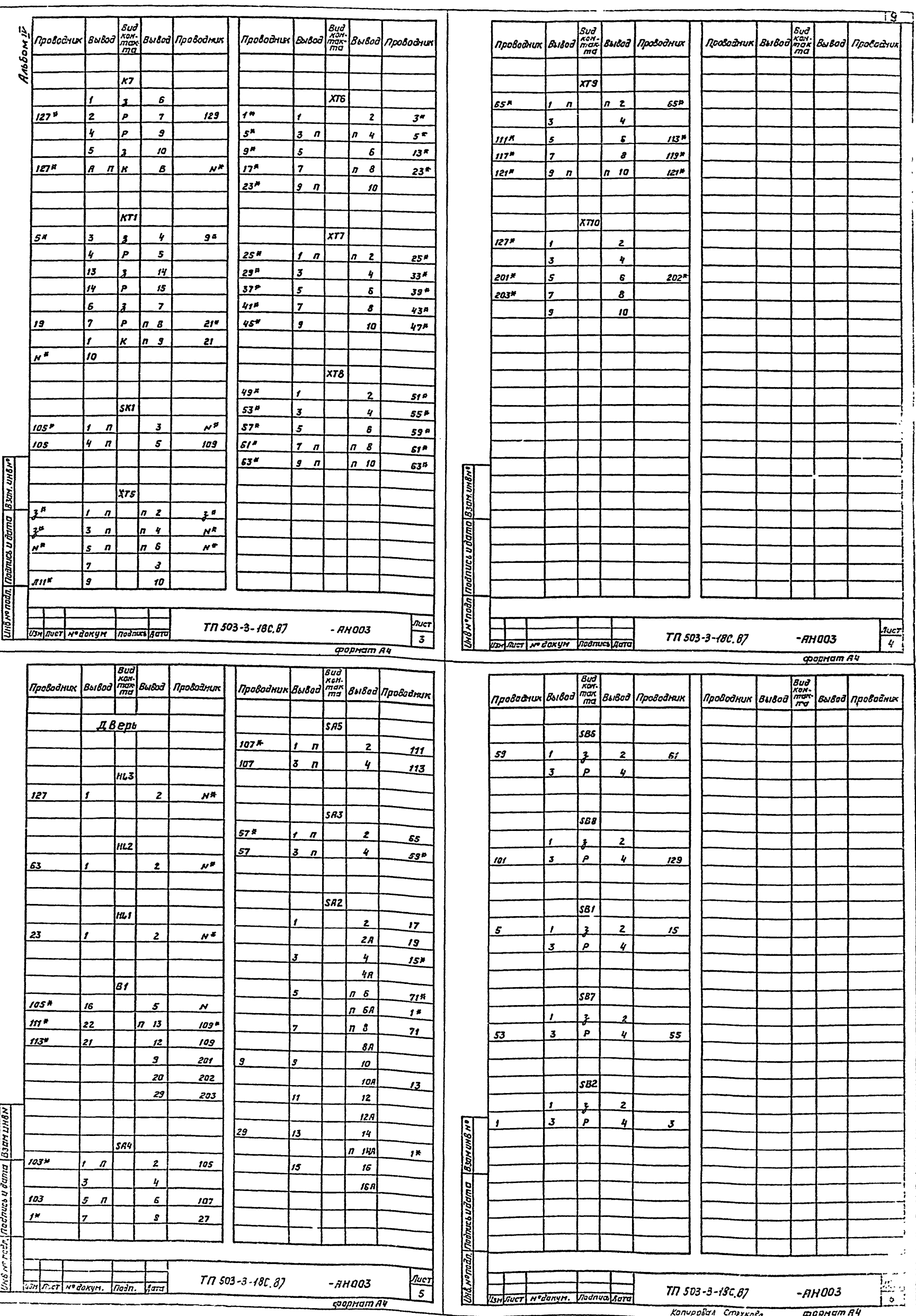

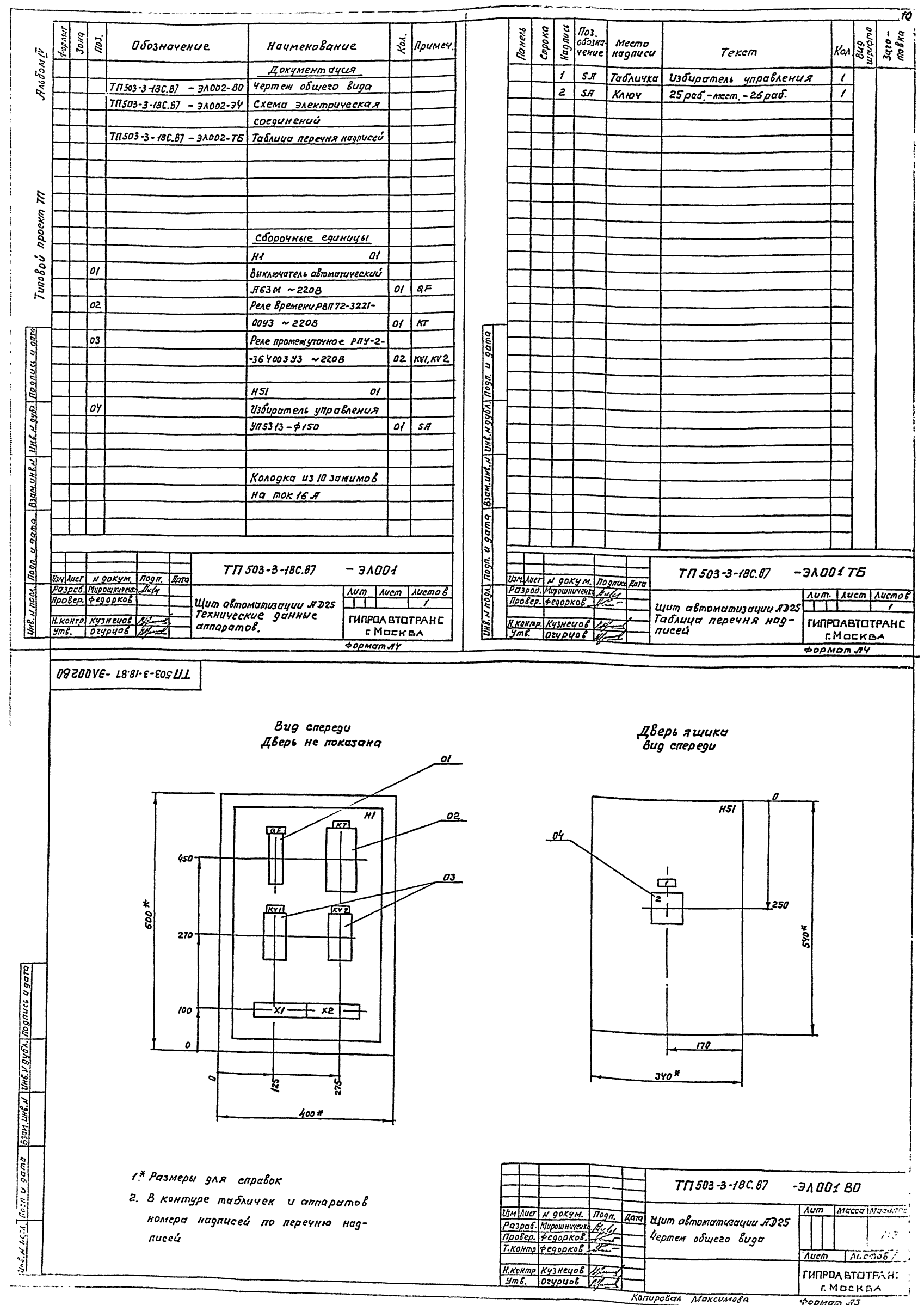

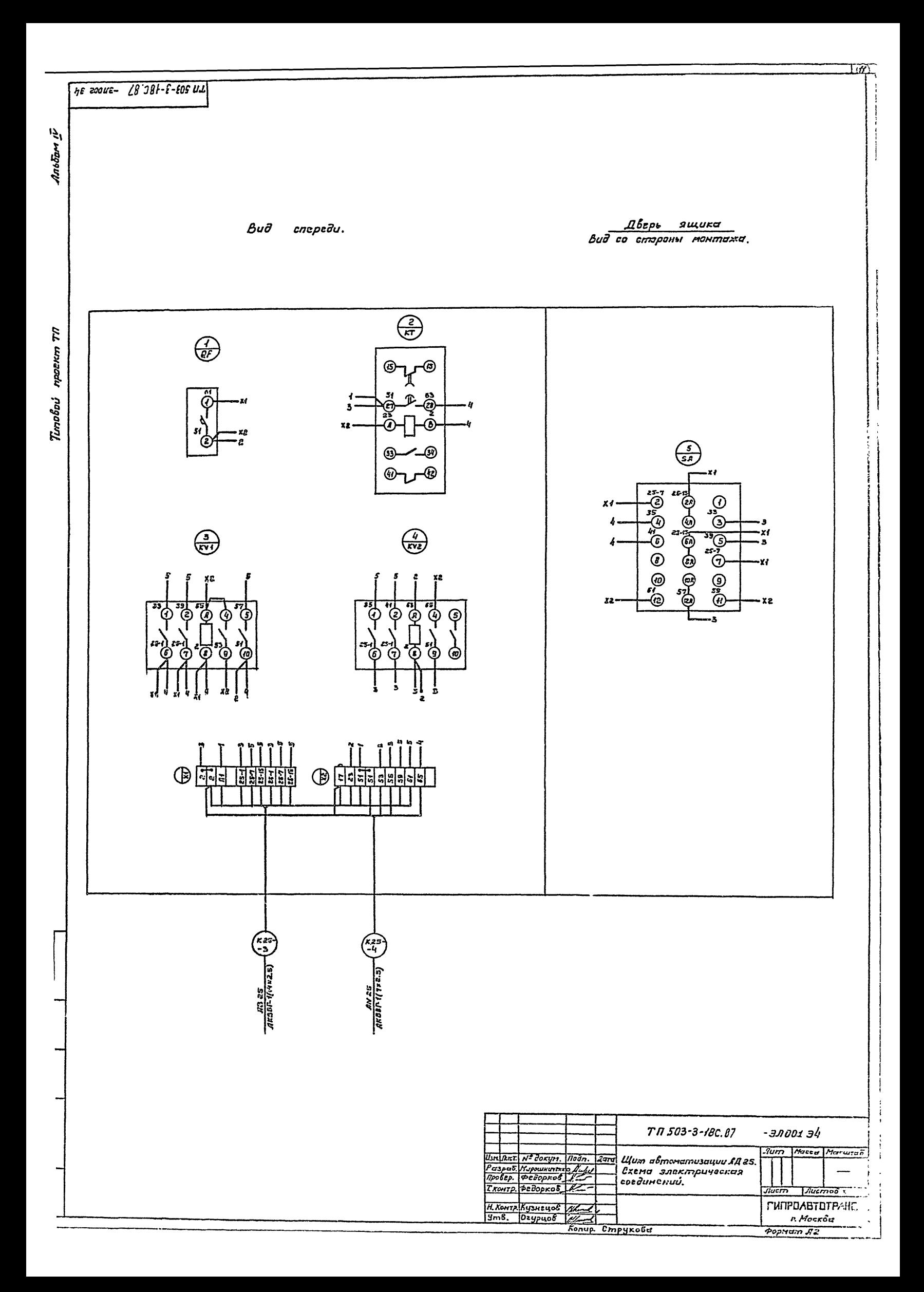

1 П тре ч a т a н o<br>6 Hobocudupe.xom – филиале ЦИТП<br>630064 – e Hobocudupe.x – np. kapna Maprea l<br>Бойано 6 печать – He a = 1088 – .<br>Заказ 1 – 1685 – Tupase – 100

 $\scriptstyle\rm 505-18.87$